## **RDA‐Fr ‐ Adaptation zone 4 ISBD ‐ Pour les travaux universitaires soutenus à l'UNISTRA**

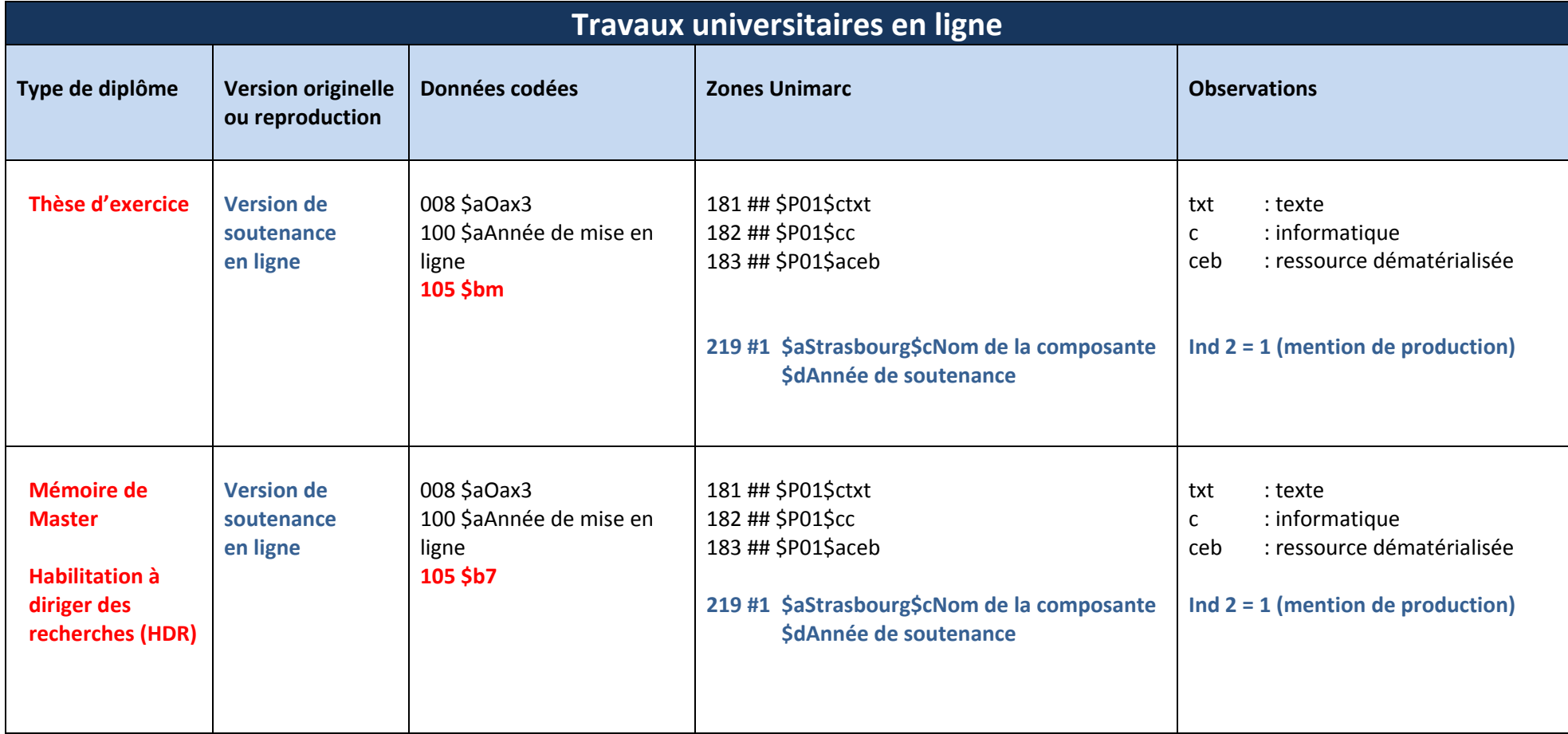

## **Mémoires, HDR et thèses d'exercice électroniques (Sudoc / ORI‐OAI)**

## **Thèse de doctorat électronique (Sudoc / ORI‐OAI)**

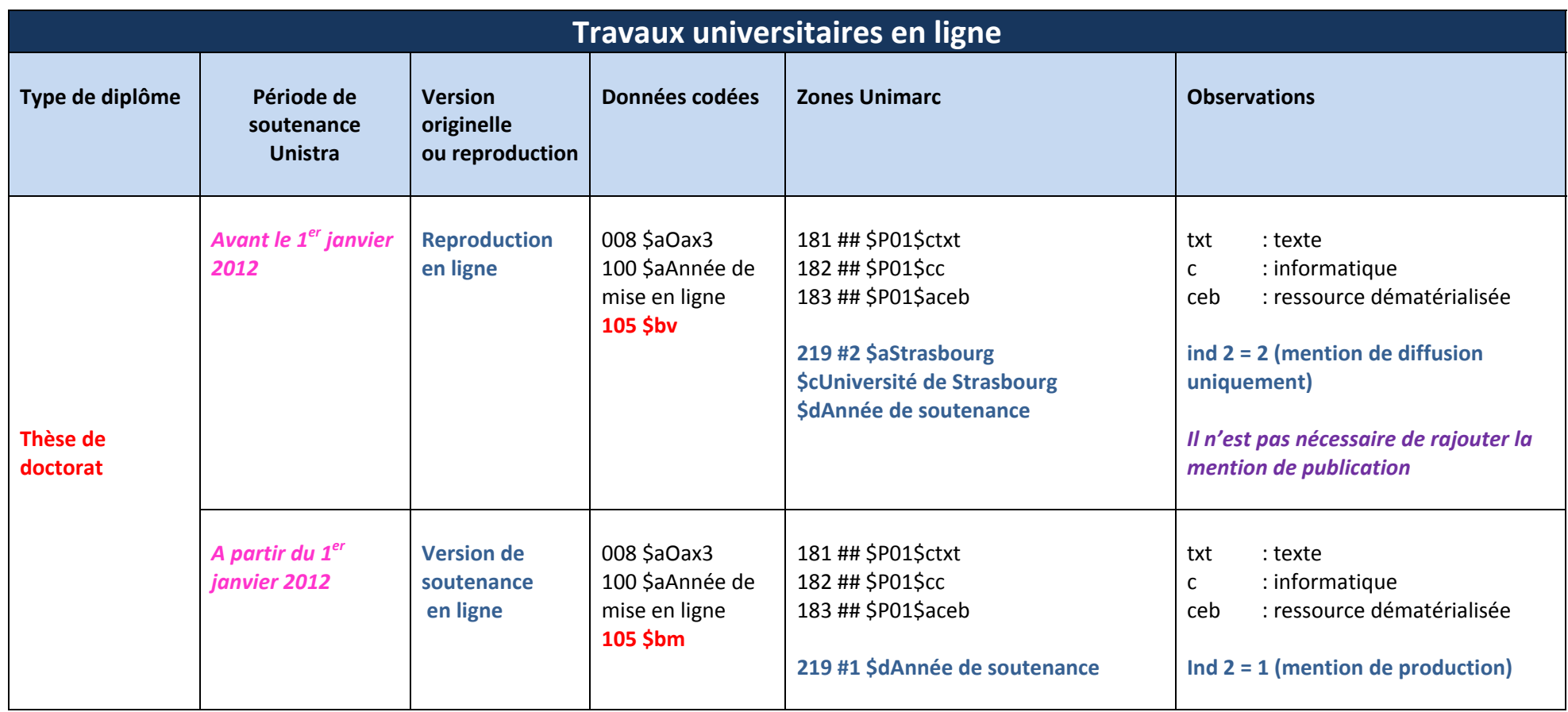